$\mathsf{kpps}$ 

 $\epsilon$ 

 $\Lambda$ pps  $\sim$ 

 $\overline{z}$ 

Imax=300mA+(150mA\*3)+(80mA\*2)+(30ma\*2) =860mA

|  |  | $\times$ |
|--|--|----------|
|  |  | $\times$ |
|  |  | ×        |
|  |  | X        |
|  |  | $\times$ |
|  |  |          |

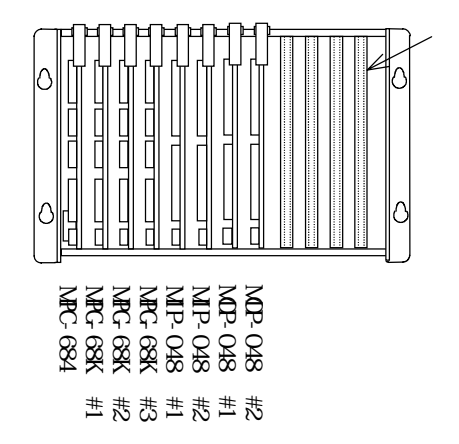

図1

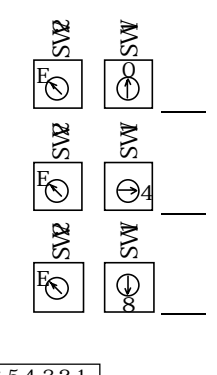

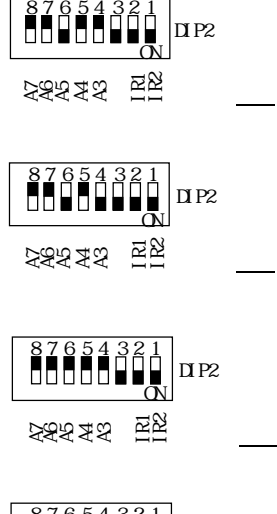

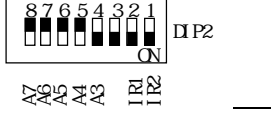

#PG &HE0 3 #PG &HE4 10 #PG &HE8 22

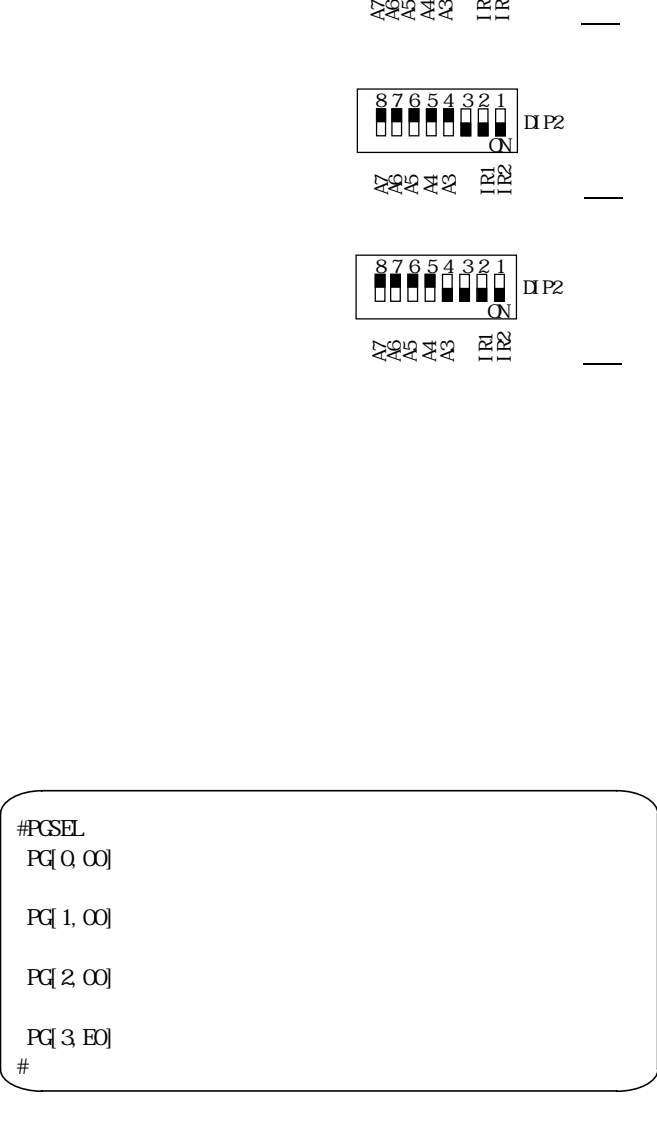

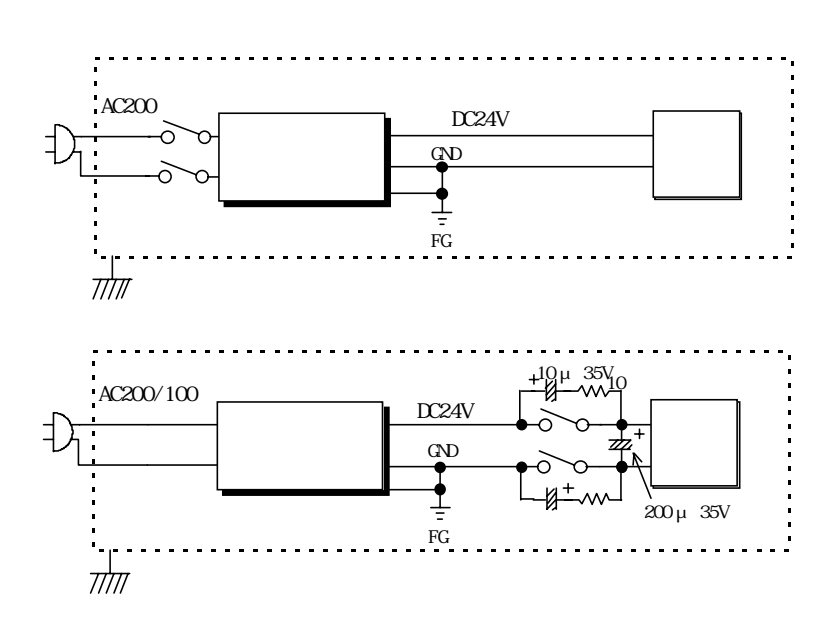

 $\mu$ 

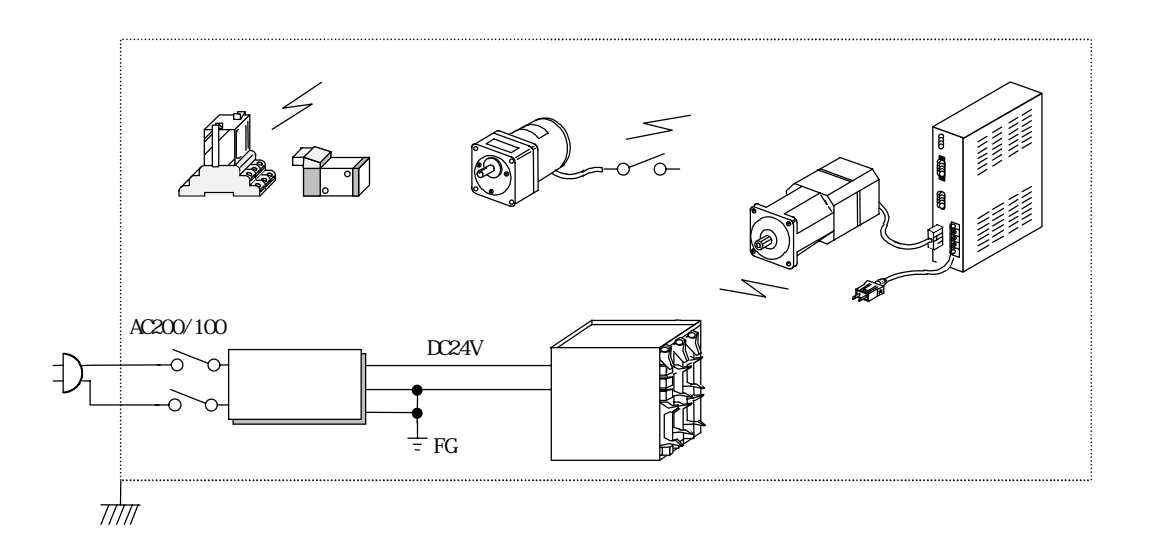

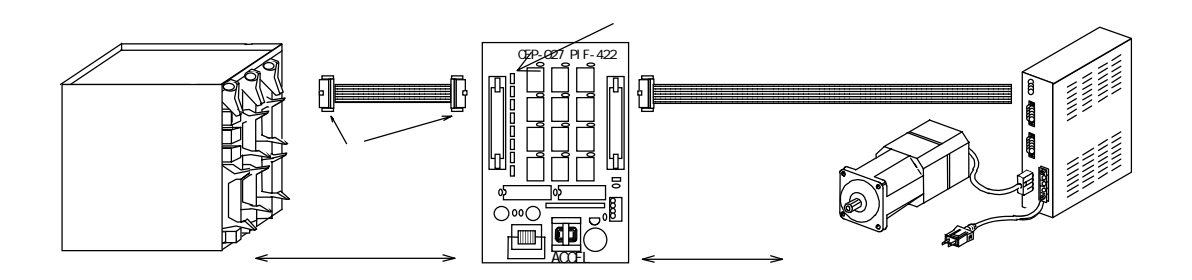

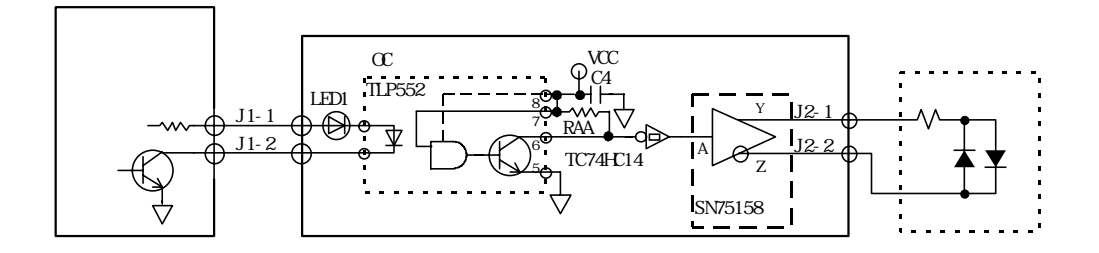

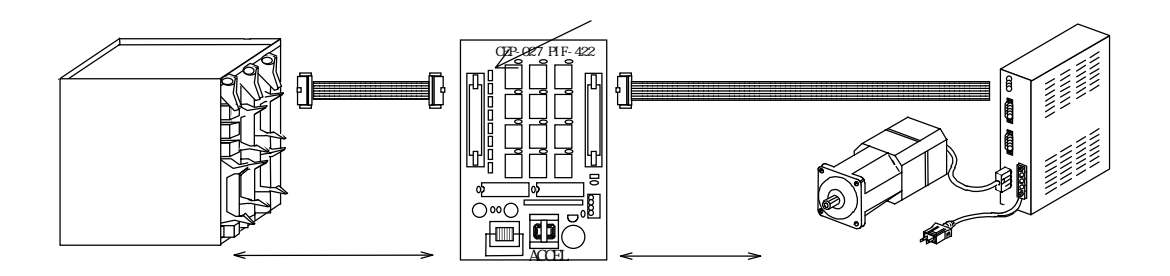

 $(1)$   $(1)$   $(2)$   $(3)$   $(5)$   $(7)$   $(8)$   $(7)$   $(8)$   $(9)$   $(1)$   $(1)$   $(1)$   $(1)$   $(1)$   $(1)$   $(1)$   $(1)$   $(1)$   $(1)$   $(1)$   $(1)$   $(1)$   $(1)$   $(1)$   $(1)$   $(1)$   $(1)$   $(1)$   $(1)$   $(1)$   $(1)$   $(1)$   $(1)$   $(1)$   $(1)$   $(1)$ 

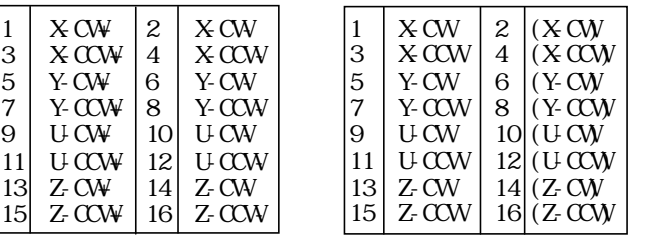

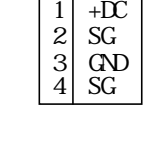

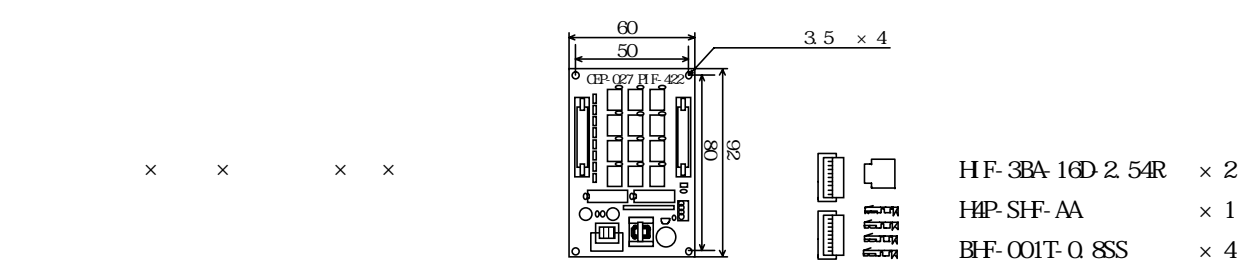

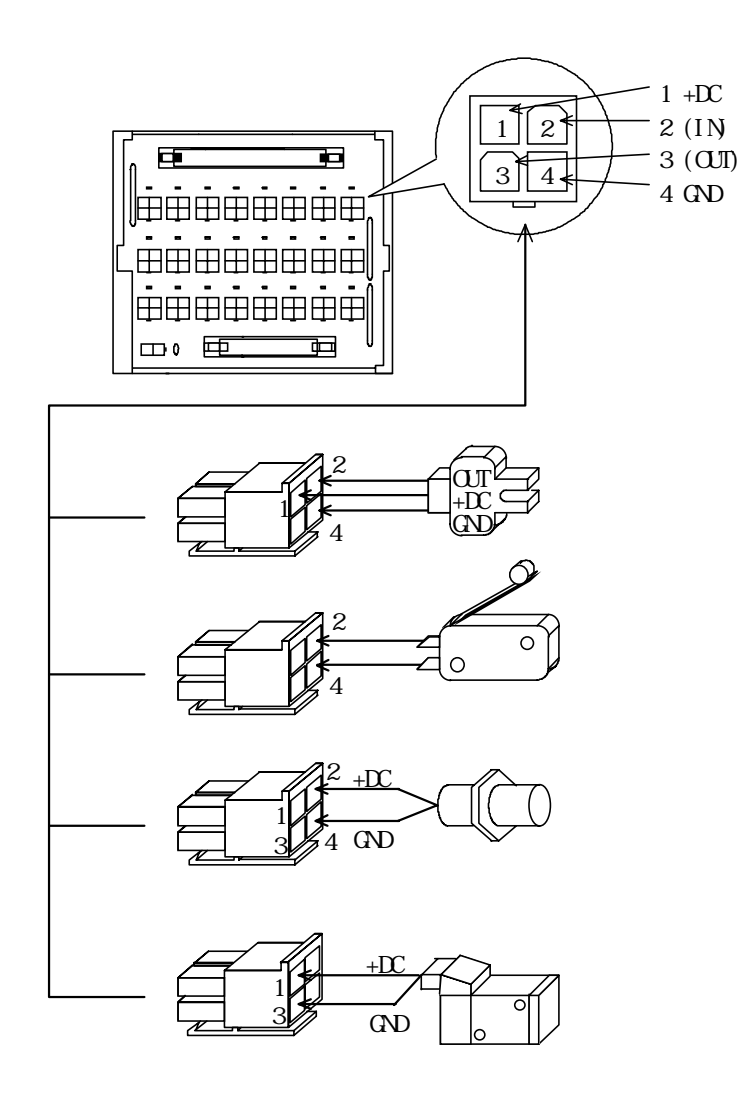

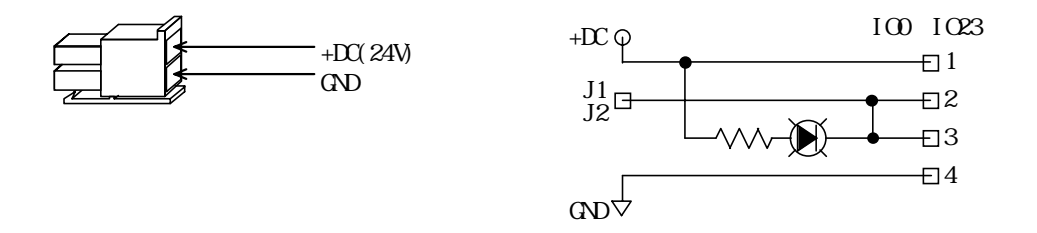

 $98DOS$  [HELP]  $DOS/V$  PC/AT [End]

Wn  $\leq$  7>[Vlist] FTMW32.HP

 $k$ byte  $2$ 

#new #free 230000 #

10 do 20 for i=0 TO 47 30 on i 40 time 100 50 off i 60 next I 70 loop

# 10 do 20 for i=0 TO 47 30 on I 40 time 100 50 off I 60 next I 70 loop #list 0 10 DO 20 FOR i=0 TO 47 30 ON i 40  $\text{I}\text{I}\text{M}\text{E}$  100 50 OFF i 60 NEXT i 70 LOOP  $\frac{20}{30}$ <br> $\frac{40}{50}$ <br> $\frac{60}{70}$ 

#list 20 5 20 FOR i=0 TO 47

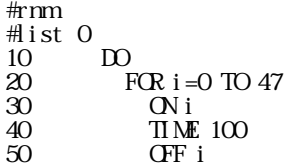

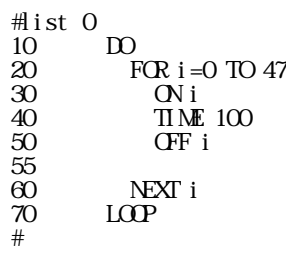

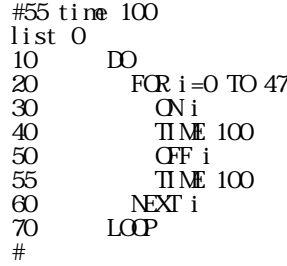

55 TIME 100

40 time 100

30 ON i 40 TIME 100 50 OFF i 60 NEXT i #list 70 LOOP #

60  $\text{I}\text{I}\text{M}$  100 70 NEXT i 80 LOOP  $^{60}_{70}$ <br> $^{80}_{\#}$ 

## $\#\mathbb{R} \mathbb{N}$  \*0 [60] #

## $DS$

Win  $[1 \tfrac{1}{2}]$ 

ディスクにはこのファイル名に ".F68 "という拡張子を付けてTXT形式でセーブします。例えば、ファイル名を " AHO "とするとディスクには "AHO.F68 " という名称でセーブされます。ファイル名は半角文字で8文字以  $(D\mathbf{S})$ 

$$
\begin{array}{c} \text{ID} \\ \text{FCR i = 0 TO 47} \\ \text{O} \text{N i} \\ \text{IIME 100} \\ \text{OFF i} \\ \text{IIME 100} \\ \text{NEXT i} \\ \text{LOCP} \end{array}
$$

## $DS$

Win  $[1 \tfrac{1}{2}]$ 

 $\mathbf{r}_\mathrm{eff} = \mathbf{r}_\mathrm{eff} - \mathbf{r}_\mathrm{eff}$  ".f68 "  $\mathbf{r}_\mathrm{eff} = \mathbf{r}_\mathrm{eff} - \mathbf{r}_\mathrm{eff}$  "  $\mathbf{r}_\mathrm{eff} = \mathbf{r}_\mathrm{eff}$ 

スクの "AHO.F68 "というファィルをロードします。文番号はロード時に自動的に10番から10間隔で付けら

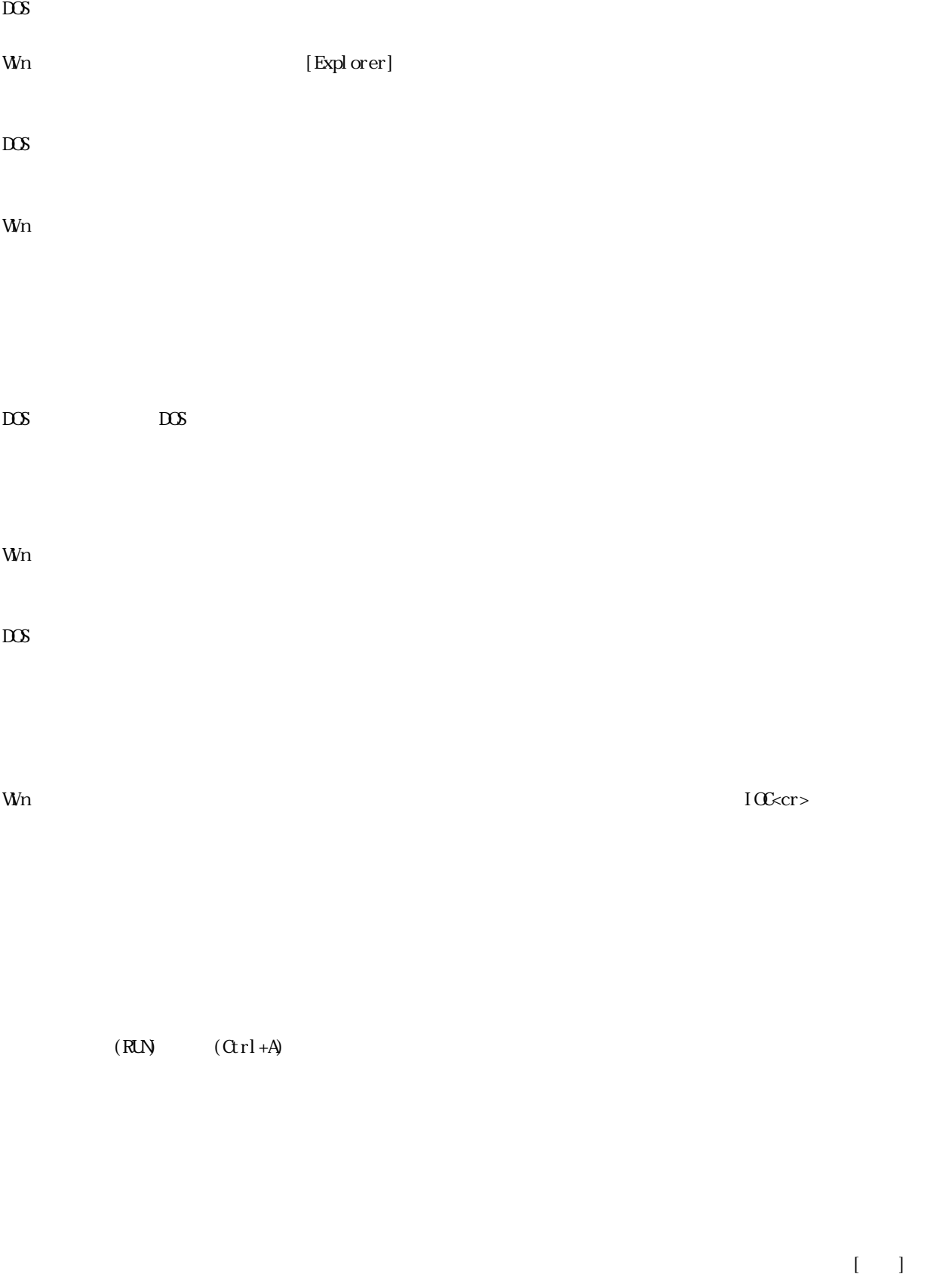

 $\begin{bmatrix} 1 \end{bmatrix}$ 

 $10$  FORK 1  $*$ task1  $20$  END  $*$ task1 40 DO  $\overline{50}$ <br>FOR i=0 TO 256 : TIME 100 : NEXT i<br>LOOP  $60$  LOOP #run #print i ← 77 #print i 101 # \*0 [20] + 0  $\text{Crl} + \text{A}$   $\text{Crl} + \text{J}$  \*1 [50]  $#$  **Ctrl**+M  $\begin{array}{c}\n\text{TASKO} \text{ } \text{ } 20 \\
\text{TASK1} \text{ } 50\n\end{array}$ TASK1 50 FOR i=0 TO 256 : TIME 100 : NEXT i

 $\rm HST$ 

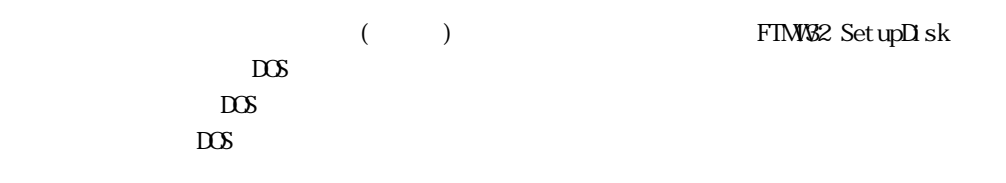

DOS 版

 $\leq$  1>=816  $\leq$  2>=68K

68M.68K P330.816

## Wn

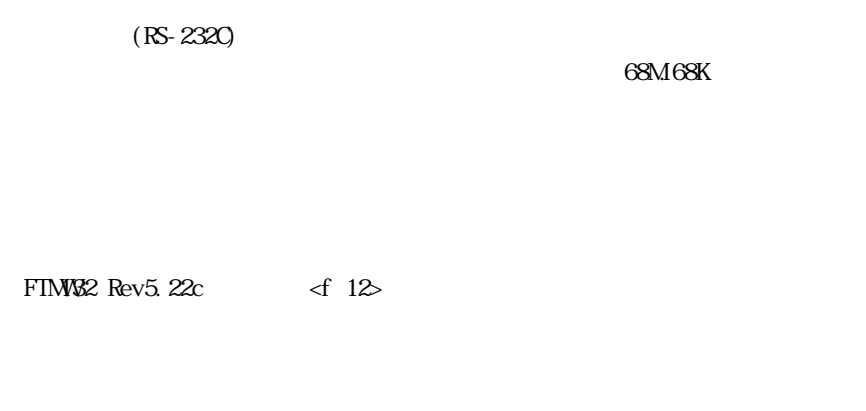

 $\tag{3.16} \begin{array}{ccc} & & \\ & & \\ \end{array}$  For  $\begin{array}{ccc} & & \\ & & \\ \end{array}$  FOCS)  $(P(X)$ 

 $(HP)$ 

 $I$ INEMON 2Ch  $\mathbb{R}$ S-232C

 $IrDA$  PC

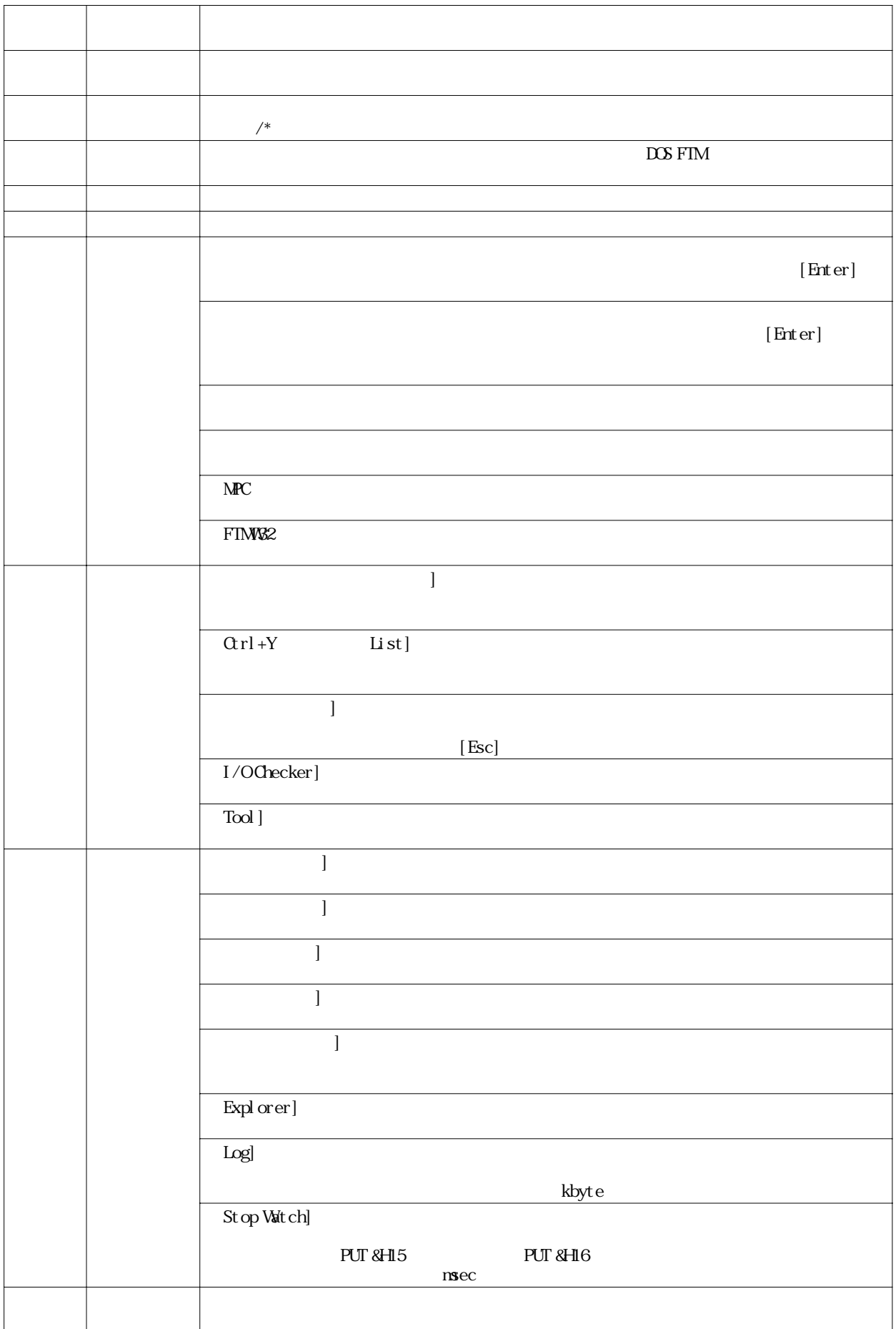

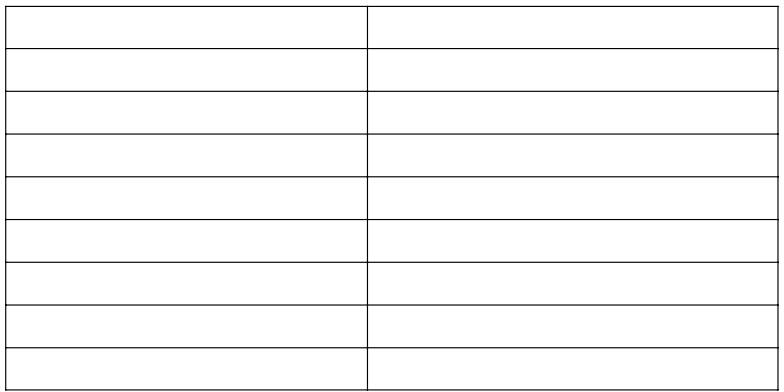

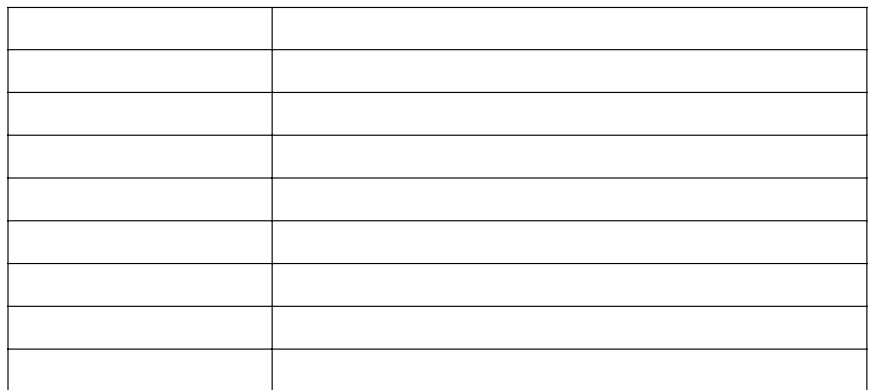

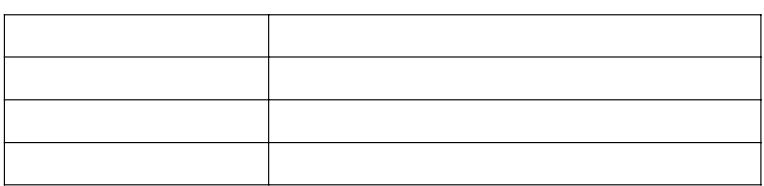

 $\alpha$ rl+[  $\alpha$ rl+A

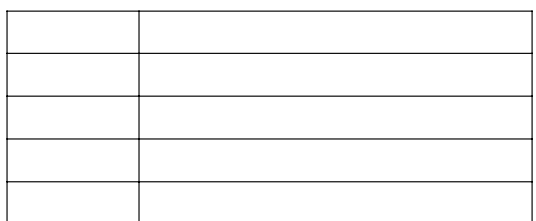

 $FTMW32$  Rev5.22c  $f12$ 

 $(11.80)$  DESK TOP  $\overline{D}$  DOS/V 2CH  $\overline{Q}$  PCMCIA RS-232C

 $A\subset \mathbb{R}^n$  afscale  $\mathbb{R}^n$  afscale  $\mathbb{R}^n$  afscale  $\mathbb{R}^n$  afscale  $\mathbb{R}^n$  afscale  $\mathbb{R}^n$  afscale  $\mathbb{R}^n$ 

 $(1/m(s)$  (\*. SR)  $(*.68K)$ 

 $FTMW2$  Rev5.22c  $f12$